# **University of New Mexico – Valencia Campus IT121 – 501 CRN 55574 Electronic Spreadsheets Online section**

Instructor: Cindy L. Chavez Spring 2016 Office: B126 in B&T Bldg. Office Hours: Monday and Wednesday Online: as requested Face to face: 1:30 p.m. to 4:30 p.m. Phone: 925-8706 Message UNM Email: c2chavez@unm.edu BLACKBOARD LEARN: learn.unm.edu

**Course Location, days, and time:** This is an online course which means we do not meet face to face. We meet through BlackBoard Learn.

**Course Description:** IT121 Introduction to electronic spreadsheets. Pre-requisite: CS150 or OBT 263 Introduction to concepts and applications of electronic spreadsheets. This course will also prepare students to take the Excel Certification test. Having industry certifications will give a person the edge when looking for a job in technology. 3 credit hours

**Supplies Required:** This is an online class so students will need access to High Speed Internet and should have basic keyboarding and computer skills. Excel 2013 is required as the software for the class. USB "jump" or "thumb" drive if you wish to save your work.

## **Required Text:**

## **New Perspectives on Microsoft Introductory Excel 2013**. ISBN: 978-1-38-16936-1

 (sold in the UNM Valencia Campus bookstore) Contact the bookstore if you need them to send you the book or visit them on campus. UNM Bookstore phone number is (505) 925-8801 or click this link for more information: http://www.unm.edu/~unmvc/Bookstore/Bookstore.htm

## **Course Objectives:**

- Create and edit spreadsheet applying special formatting choices
- Employ many complex formulas and functions for "What-if?" scenarios
- Consolidate data with 3-D workbooks
- Demonstrate the use of lists by sorting and filtering the data
- Distinguish between the different types of charts, stating the advantages and disadvantages of each

## **Course Requirements**

**Class Format**: This is an online class, which means that you are responsible to get your work completed and submitted on time. Since we are using technology and the Internet, let's face it problems with technology happen so do not wait until the last minute complete your assignments. Pay close attention to the days and times that BLACKBOARD LEARN is down for upgrades and work around their scheduled outages. All assignments and correspondence will be submitted through the BLACKBOARD LEARN assignment tab.

**Communicate with teacher** – The best way to contact me is by email through your Learn account. You may also visit me in my office during office hours or leave a message on my office phone at (505)925-8706.

**Attendance:** Since this is an online course attendance will be noted by the work accomplished in BlackBoard Learn. BlackBoard will track the number of times students log in to the system. Students need to make sure to log in several times a week to make sure all work is completed.

**Assignments**—Assignments are listed on the calendar and through BLACKBOARD LEARN assignment tab. You have one week to complete the assignments. Our week begins on Tuesday at 9:00 and ends on Monday at 11:59 pm Mountain Standard time. You are given a due date on each assignment and if you do not submit the assignments by the deadline you will automatically have 10 percent deducted. The assignment will disappear from the list once it has been submitted. I will leave the assignments open until the end of the week before the semester ends. This will allow for late submissions just remember the 10% reduction for the assignment. You can also find an outline on the "Content Page" in BLACKBOARD LEARN that you can print out for your record.

Please use the name given in the book to name each workbook then add your name to it like this:

#### **PacificaCoastRevised\_First\_LastName**

Assignments/projects are to be submitted through BLACKBOARD LEARN assignment tab. You may have to zip the file before submitting it. Assignments sent through email will not be accepted.

Student Data Files: are loaded in BLACKBOARD LEARN on the Information page.

**Make-up and Late Assignment Policy:** All work is due on the due date. Late assignments will be accepted at a reduced rate of 10%.

**Quizzes** are taken after each lesson and can be found under the assessment tab or in the Content Page weekly folder.

Tests will be "hands on" and must be put in with the assignments as there is no other way to load them in BLACKBOARD LEARN.

#### **Course Grading Policy**

#### **Grading:**

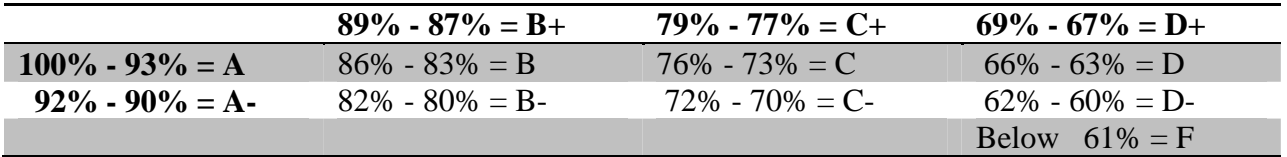

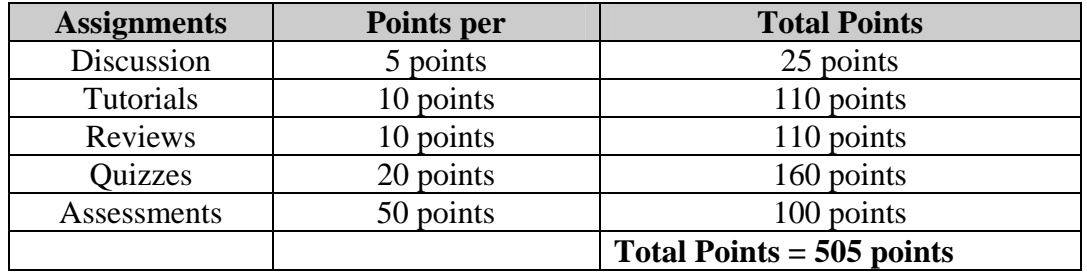

**Students with Disabilities who need Accommodations:** If you are a qualified person with disabilities who might need reasonable accommodations in academic settings, please get in touch with the Jeannie Lujan, Student Services Office of **Equal Access** in order to make arrangements to meet your needs. Student Services Phone number: **505-925-8560**

**Academic Dishonesty:** The UNM Catalog definition states "Academic Dishonesty includes, but is not limited to: dishonesty in quizzes, tests or assignments; claiming credit for work not done or done by others; hindering the academic work of other students; and misrepresenting academic or professional qualifications within or outside the University. Any student who has been judged to have engaged in academic dishonesty in course work may receive a reduced or failing grade for the work in question and/or for the course.

**Withdrawal from Class**: Please refer to the Class Schedule for deadlines for dropping a class. However, if you encounter problems towards the end of the semester after the deadline, please talk to me about dropping the class or preferably an advisor. I would rather drop you than award you an  $F - a$  grade of an F takes a long time for your GPA to recover.

**Incomplete Grade Policy**: If you have completed 85% of the semester (attendance and homework) and are experiencing obstacles to completing the semester, make an appointment to talk with me about receiving an incomplete. If we agree on an incomplete, you must have the remaining assignments as agreed upon completed by the end of the next semester. **PLEASE NOTE – it is your responsibility to complete the assignments in a timely manner. If not completed, your INC automatically turns into an F.** I will not remind you of your commitments.

# **Course Outline**

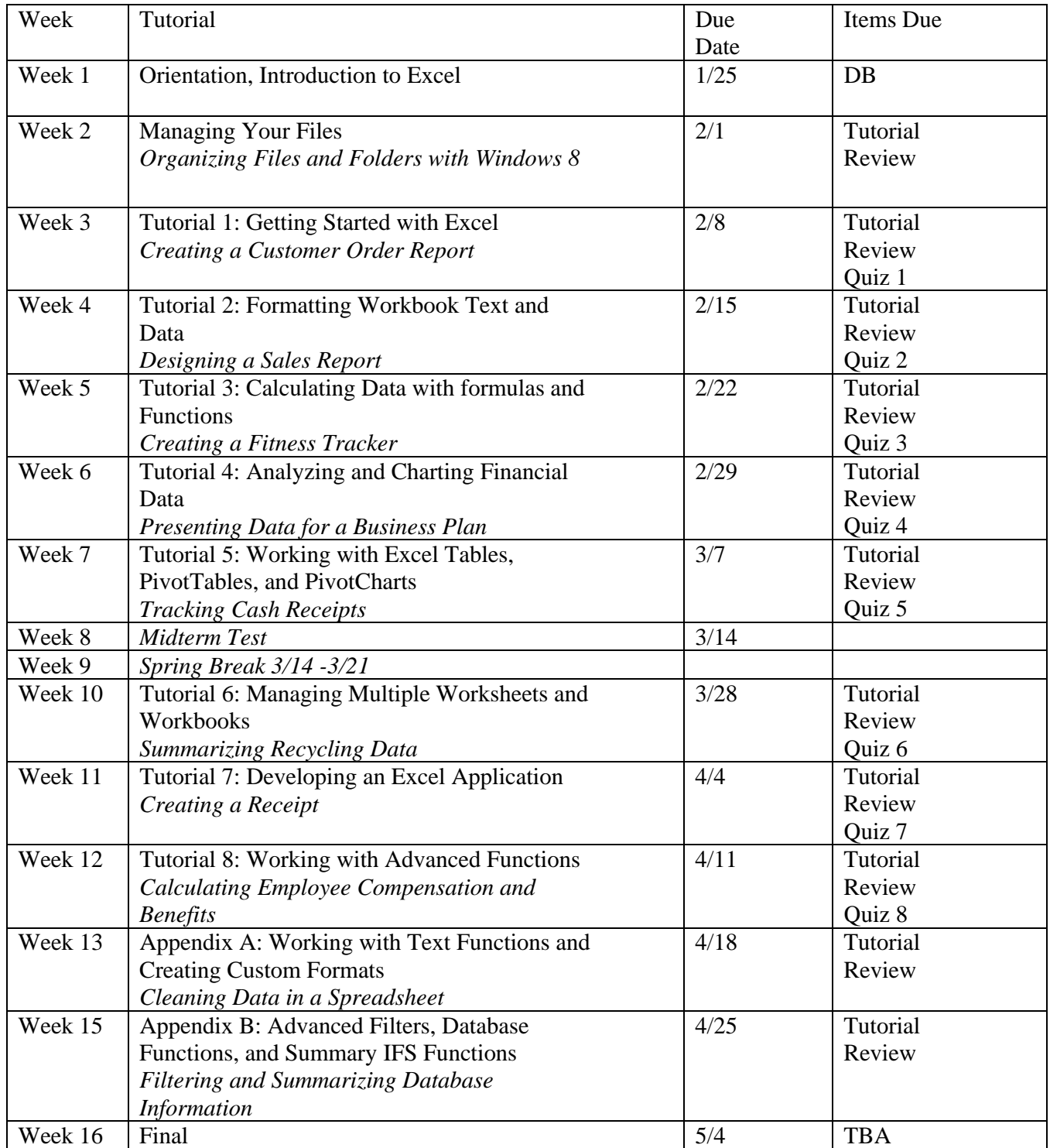

For each lesson students will complete the following:

- Tutorial
- Review
- Quiz

All assignments are due on Monday at 11:59 p.m. Late assignments may be submitted but will be marked late.

All assignments are to be submitted through blackboard learn…. **I will not accept emailed assignments.**